## **QGIS Application - Bug report #1435 Selection Indicator for SVG point symbols**

*2008-11-27 12:37 PM - Andreas Neumann*

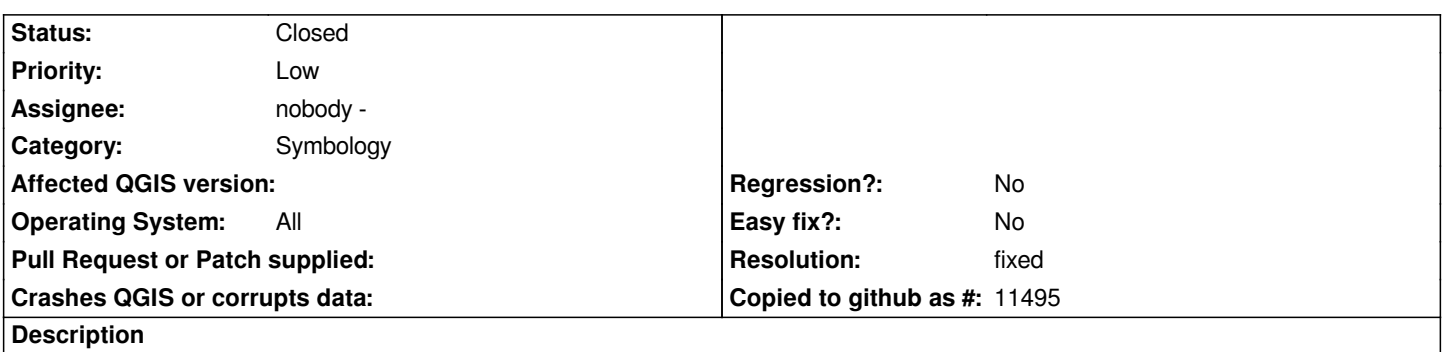

*For SVG point symbols one cannot distinguish selected ones from not selected symbols. It would be cool if selected symbols would be indicated by a highlight bounding-box around the symbol. It would use the highlight color indicated by the user.*

## **History**

## **#1 - 2009-03-21 03:47 AM - Andreas Neumann**

- *Resolution set to fixed*
- *Status changed from Open to Closed*

*Seems to be implemented now*

## **#2 - 2009-08-22 01:02 AM - Anonymous**

*Milestone Version 1.0.2 deleted*